DBProbe Keygen

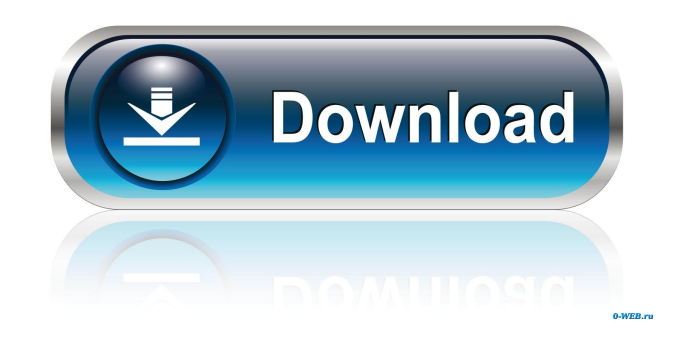

# **DBProbe Crack+ For Windows**

1. View current ROP and ROP Group access counts 2. View network IP address, subnet mask and broadcast address 3. View network ARP request counts 4. View ROP request and response counts 5. View live and cumulative ping requests 6. View broadcast pings in detail and can filter them 7. View all ROP, ROP group, and ROP subgroup access counts at once 8. Delete ROP and ROP groups and ROP subgroups 9. Display network time 10. Allows you to add ROP, ROP group, or ROP subgroup access counts and report on them. 11. Allows you to view the probe requests and responses for ROP, ROP group, or ROP subgroup requests. 12. Allows you to view the live and cumulative ping requests for a network 13. Allows you to view IP address, subnet mask and broadcast address of the network 14. Allows you to view all pings in detail and can filter them 15. Allows you to view network time 16. Allows you to delete ROP, ROP group and ROP subgroup requests 17. Allows you to display the ARP requests and responses for all IP addresses of the network 18. Allows you to display all pings in detail and can filter them 19. Allows you to delete IP addresses and subnet masks of the network 20. Allows you to delete ARP requests and responses for IP addresses of the network 21. Allows you to delete all pings in detail and can filter them 22. Allows you to delete all requests and responses for ARP requests and responses 23. Allows you to delete all pings in detail and can filter them 24. Allows you to delete all requests and responses for IP addresses of the network 25. Allows you to delete all ARP requests and responses for IP addresses of the network 26. Allows you to delete all pings in detail and can filter them 27. Allows you to delete all requests and responses for subnet masks of the network 28. Allows you to delete all ARP requests and responses for subnet masks of the network 29. Allows you to delete all pings in detail and can filter them 30. Allows you to delete all requests and responses for ARP requests and responses 31. Allows you to delete all pings in detail and can filter them 32. Allows you to delete all IP addresses of the network

# **DBProbe Crack + Full Product Key**

1d6a3396d6

# **DBProbe Crack+**

It was designed to check the amplification factor of directed broadcast pings. It is especially useful for finding a relay or hijacker as the range between the victim and the host running the application is generally limited to about 20 km. It is useful for a DF of 0.1 or more, because it allows a quick check of the validity of the results. The DBProbe application sends a large number of broadcast ping packets from the target IP address on a network to a probe IP address on the same network. Each packet contains an IP, port and a Random Noise Packet. The Random Noise Packet is a short string of random bytes that is inserted into the ping packet. The packet is designed to look like a ping packet, so that the victim receives the packet and the DF between the victim and the host where the packets are received is calculated. The server that sends the packet uses a Random Noise Packet that is longer than the Target Network Packet and the packet does not contain the Destination Network Packet. The return packets are sent from the server where the packets are received, so that the Network Distance is the same for each packet. The DBProbe application runs on the server, so it doesn't change any of the network settings. It runs on the Windows NT Server OS and the target of the targeted ping is the Linux OS. The application is written in Visual C# DBProbe Features: The DBProbe application has the following features: The DBProbe application has several settings that allow the user to control the results. DBProbe IP Checks: The DBProbe can be run on the target IP address if the Target IP is listed in the DBProbe IP Checks. This allows the user to run the DBProbe on only the target IP address. The Target IP can be any IP address within the range of IP addresses the user has access to. It doesn't have to be a subnet of the IP addresses listed in the DBProbe IP Checks. The target IP is not required to be on the same network as the client, but it must be on the same network as the server. IP Checks: The DBProbe can be run on the target IP address if the Target IP is listed in the IP Checks. This allows the user to run the DBProbe on only the target IP address. The Target IP can be any IP address within the range of

#### **What's New in the?**

The DBProbe was designed to be a small tool that checks the directed broadcast ping amplification factor for a network. It consists of four files: Daemon Main window DBProbe.py DBProbe\_DLL.py The DBProbe application is meant to be used in two ways: When a network is just needed to be checked for directed broadcast ping amplification factor. When a broadcast ping amplification factor is already known for the network, so the program can simply compare the broadcast ping amplification factor with the already known broadcast ping amplification factor to check for accuracy. Daemon The Daemon is what actually executes the DBProbe application. It can be started in two ways: - via the Main Window - manually by running the DBProbe.py python script The Daemon has a constant loop for running the DBProbe application, which is started in a separate thread from the Main Window. When DBProbe.py is run, it will automatically start the DBProbe Daemon, and then start the DBProbe application in a new thread. When the DBProbe application is finished, it shuts down the DBProbe Daemon and Main Window. The Daemon needs an internet connection to initialize itself, and to start the DBProbe application, because the DBProbe application uses the IPTables protocol which requires that it has access to internet. Main Window The Main Window is where the user can input a network address and target address, and select whether to check for directed broadcast ping amplification factor or to compare the broadcast ping amplification factor for the already known network. The DBProbe.py python script can run the DBProbe application, but it also allows for any number of additional Python scripts to be added and used inside of the DBProbe application. DBProbe.py The DBProbe.py Python script is what actually runs the DBProbe application. It can be started in two ways: - via the Main Window - manually by running the DBProbe.py python script If DBProbe.py is run, it will automatically start the DBProbe application in a separate thread, which can then run as many additional Python scripts as needed. When the DBProbe application is finished, it shuts down the DBProbe Daemon and Main Window. Output See also Ping Amplify Notes References Category:Network analyzers Category:Network management Category:System administration Category:System tools Category:Packet switching Category:Packet radioIntersectionality in Care Coordination: An Exploratory Analysis of Five Evidence-Based Guidelines. PURPOSE: To identify intersections among individuals receiving

# **System Requirements:**

Requires a system with at least 10GB of free space for the installation. Currently supports for Linux, macOS, and Windows operating systems. Requires a 64-bit processor. A 32-bit processor is recommended for use with the 32-bit (x86) JVM. Installation instructions Linux Windows Mac SUMMARY "Naryfa" is a web application that helps to simplify the process of testing and debugging of application code. It records the actions performed by the user on the application

Related links:

<http://aassaa.ir/port-scanner-software-with-key-win-mac-latest/> <http://pixelemon.com/remembear-crack-free-for-pc-final-2022/> <http://fystop.fi/?p=16951> https://twistok.com/upload/files/2022/06/VHMZXI3sWybqnBXRIm52\_07\_bcdcb5acbf3b27f1cda7cb255d9cda29\_file.pdf <http://bonnethotelsurabaya.com/?p=3267> <https://khakaidee.com/zipsplitter-crack-product-key/> [https://www.nubianplanet.com/pictures/uploads/2022/06/SCC\\_Caption\\_Reader.pdf](https://www.nubianplanet.com/pictures/uploads/2022/06/SCC_Caption_Reader.pdf) <https://continentpost.com/wp-content/uploads/2022/06/langrafa.pdf> <https://manevychi.com/mapa-sub-crack-serial-key-download-for-windows/> [http://maili.demoe.cn:112/upload/files/2022/06/8ShSX7RySvJLD4drl7xZ\\_07\\_f3d858f8947e79321fa1db1bad387999\\_file.pdf](http://maili.demoe.cn:112/upload/files/2022/06/8ShSX7RySvJLD4drl7xZ_07_f3d858f8947e79321fa1db1bad387999_file.pdf) <https://www.bunzel.de/?p=4789> <http://kwan-amulet.com/archives/1878980> [https://www.caelmjc.com/wp-content/uploads/2022/06/Easy\\_Screensaver\\_Standard.pdf](https://www.caelmjc.com/wp-content/uploads/2022/06/Easy_Screensaver_Standard.pdf) <https://jenniferferrand.fr/?p=8896> <https://www.5etwal.com/3dpageflip-for-photographer-crack-torrent-latest/> <https://fitenvitaalfriesland.nl/nh-library-management-system-updated-2022/> <http://www.petrotec-int.com/gsm-guard-2-2-17-download-pc-windows/> <https://gruzovoz777.ru/2022/06/07/bulgarian-light-mp3-player-crack-free-download-3264bit-2022-latest/> <https://magic-lamps.com/2022/06/07/tellmethedynip-crack-incl-product-key-free-win-mac/>

<https://peaici.fr/wp-content/uploads/2022/06/Koil.pdf>